## **Polarisierung der Bühnengleise**

2-Leiter-Modellbahner kennen das Problem: beim Drehen der Drehscheibe kommt es zum Kurzschluss, wenn man die Bühnengleis-Polarisierung nicht an geeigneter Stelle umpolt.

LocoTurn nutzt hierfür ein kleines Relais, das entsprechend der Bühnenstellung entweder ein oder aus geschaltet wird.

Man kann für jeden einzelnen Port die gewünschte Polarisierung hinterlegen oder man nutzt eine einfache Trennlinie. Links von der roten Linie ist Polung 1 und rechts davon Polung 2.

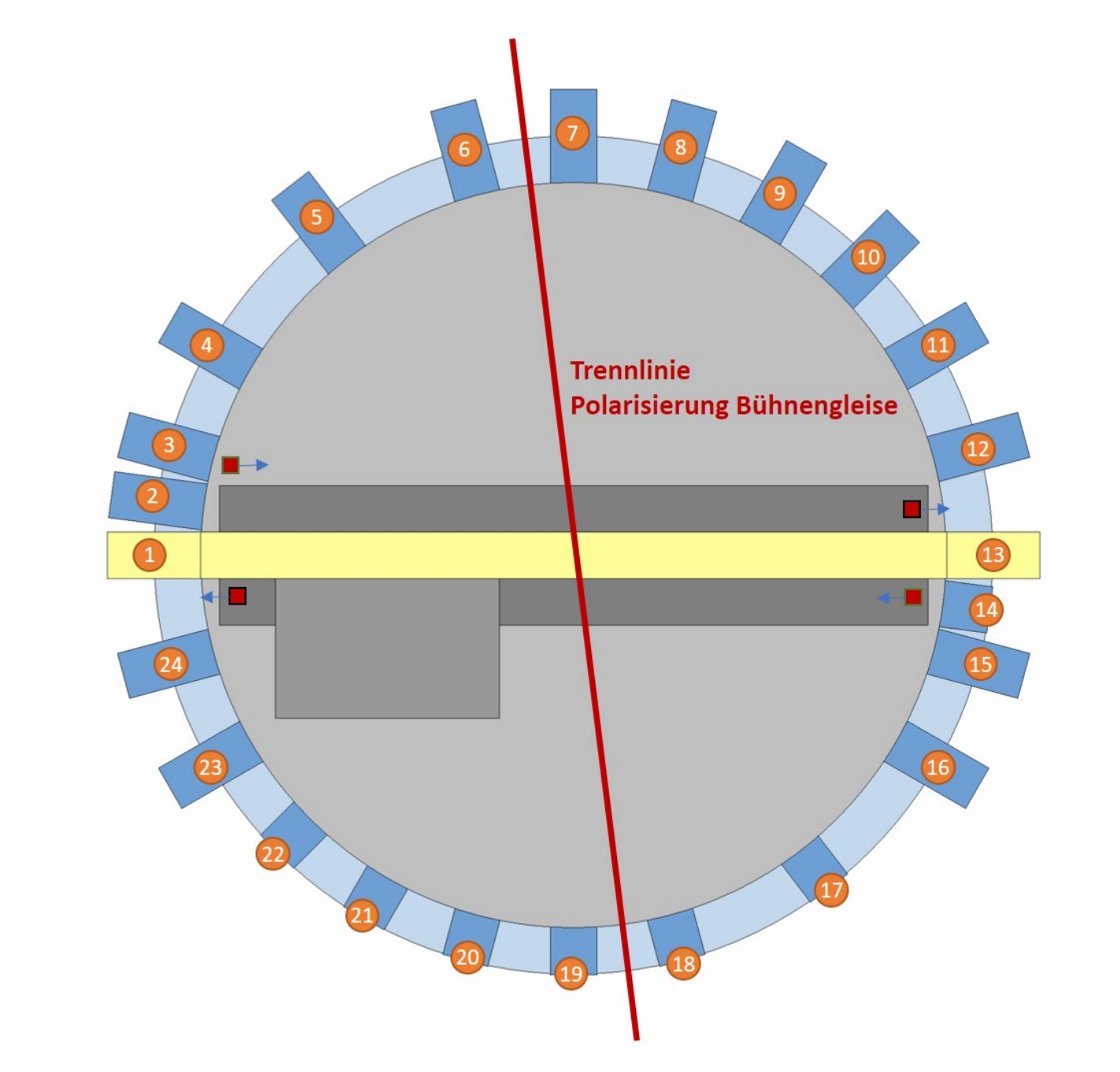

Verantwortlich im Sketch sind folgende #defines:

Die Parameter **POLARISATION\_CHANGE\_PORT\_START und** POLARISATION CHANGE PORT END (ab Sketch-Version vom 28.03.2023) teilen die Drehscheibe für die Polarisierung in 2 Hälften. Ab dem hier definierten START-Port (externe Nummerierung) wird das Polarisationsrelais bis zum END-Port eingeschaltet. Die hier eingegebenen Werte müssen zwischen 1 und PORT\_CNT liegen. Die eine Hälfte der Scheibe ist Polung 1, die andere Polung 2.

## **Beispiel**:

Bei einer Scheibe mit 24 Gleisabgängen (vgl. Abbildung oben) wird bei Parameterwert START = 7 und  $END = 18$  bei allen Ports größer gleich 7 und kleiner gleich 18 (= 7, 8, …, 18) umgepolt.

- Der Wert POLARISATION CHANGE PORT START "-1" steuert die Polarisation gemäß der unten stehenden Liste (**POLARISATION\_RELAIS\_LIST**).
- **POLARISATION\_RELAIS\_LIST**: Pro genutztem DS-Port steht hier ein Eintrag in der Liste mit 0  $($  = Polung 1, Relais aus) oder 1  $($  = Polung 2, Relais ein), also 1, 1, 0, 1 usw.
- Der Parameter POLARISATION\_RELAIS\_INVERS ("1") kann das Ein-/Ausschalten des Relais umkehren, er invertiert dann die Relaisstellung.
- Die LED D1 auf der Hauptplatine zeigt die Stellung des Polarisationsrelais entsprechend an.

In der Statuszeile im LocoTurn-Hauptbildschirm ist unter "P" die aktuelle Polarisierung zu erkennen. Damit lässt sich überprüfen, ob die Einstellungen passen.

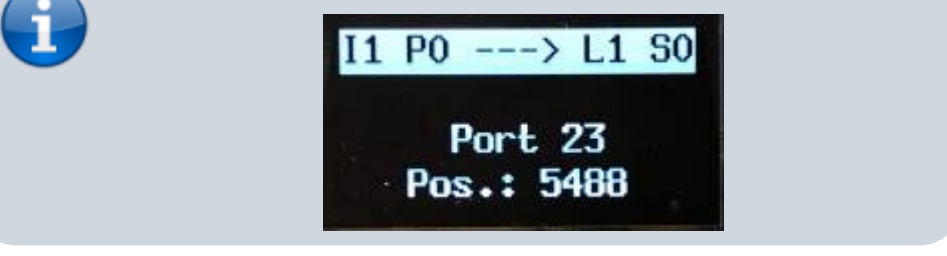

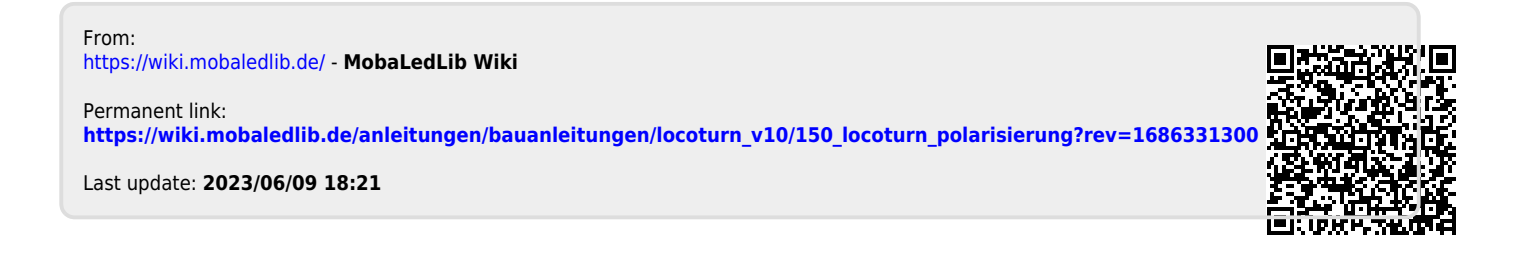